# **ECONOMIA**

TELECOMUNICACIONES / La compañía ofrecerá a sus nueve millones de clientes una alternativa al ADSL de Telefónica / Endesa y Fenosa también preparan una ofensiva

# **Iberdrola lanzará** servicios de telefonía e Internet a través de su red eléctrica

Después de tres años de pruebas, la tecnología necesaria está disponible y funciona en países como Estados Unidos, Australia y Alemania

#### **BALTASAR MONTAÑO** JUAN T. DELGADO

MADRID. - Al ADSL de Telefónica le va a salir un serio competidor en los próximos meses. Iberdrola está ultimando el diseño del plan comercial para lanzar al mercado los servicios de telefonía e Internet a través de la red eléctrica,<br>gracias al Power Line Communications (PLC), el sistema que permite que las telecomunicaciones circulen por el par de cobre eléctrico.

Después de más de tres años de pruebas y proyectos piloto, la tec-<br>nología está ya completamente disponible y funciona con éxito en países como Estados Unidos, Australia y Alemania. En España,<br>Iberdrola se ha adelantado a sus competidores, Endesa y Unión Fenosa, principalmente, y ya está lista para lanzarlo.

«El proyecto está técnicamente resuelto. Y comercialmente ya se puede acometer, salen los números», señala Miguel Angel Sán-<br>chez Fornie, director de telecomunicaciones de Iberdrola, que está liderando este proyecto junto a<br>César Arranz, presidente de Neo Sky, la teleco controlada por la eléctrica.

«Lo más importante del PLC es<br>que rompe el bucle de abonado y sto pone en un serio aprieto a Te lefónica, porque le rompe un mer-<br>cado, el de banda ancha, del que controla un 85%», añade Arranz

De hecho, el principal freno de la liberalización de las telecomunicaciones ha sido la apertura del bucle (el cable final que llega al<br>abonado), que pertenece a Telefónica, problema que no se da en el cable eléctrico, ya que, como es obvio, llega a todos los hogares

Según los expertos consultados, las compañías sólo tienen que colocar un aparato en las centralitas que transforma la tensión eléctrica y ofrecer el producto al clien-<br>te final.

#### Alternativa

La red eléctrica es una alternativa inmediata, a diferencia del cable, que requiere obras y tendido. Pero en el caso del bucle eléctrico, al cliente sólo hay que enchufarlo.

egún Miguel Angel Sánchez, «la idea es empezar a comerciali-<br>zar el servicio dentro de este año». El primer paso será alquilar la red a los operadores interesados. Esto significa que tanto operadores de<br>telefonía como proveedores de ADSL no tendrán la hasta ahora

inevitable obligación de alquilar las redes a Telefónica, una obligación de la que sólo pueden librarse en estos momentos los operadores con red propia (Ono, AunaCable y demás compañías de cable).

El paso siguiente será suminis-<br>trar voz e Internet a los particulares, a través de la red de tiendas<br>de Iberdrola y por canales como cartas directas a los clientes

En el caso de Iberdrola, los clientes potenciales ascienden a 8,96 millones, pero en realidad,<br>como las demás eléctricas también lanzarán el servicio tarde o temprano, los clientes potenciales son los más de doce millones de hogares españoles.

#### Proyectos piloto

Todas las eléctricas involucradas en el PLC, en unas investigaciones que han sido coordinadas por la patronal Unesa, han culminado con éxito sus proyectos piloto.<br>Iberdrola lo ha hecho en Madrid y Puebla de Montalbán (Toledo) con unos 200 conectados; Endesa en Zaragoza, en un proyecto que<br>presta servicio a 2.100 hogares; y Fenosa en Madrid, Alcalá de He nares y Guadalajara.

Todas coinciden en que el PLC<br>ofrece mucho más ancho de banda que el ADSL, que es un sistema<br>que permite ampliar las posibili-<br>dades de la red telefónica tradicional.

Endesa y Fenosa tienen claro que van a lanzar el servicio, pero<br>no tienen definido un calendario, según confirmaron fuentes de am bas compañías.

Tanto Endesa y Fenosa como respectivas telecos (Auna en el ca so de las dos primeras y Neo en el de la tercera) para desarrollar los<br>servicios, si bien todas tienen claro que tendrán que abrir sus redes a los demás competidores.

El lanzamiento de estos servicios se anuncia en unos momentos en que en España sólo hay 1,021 millones de clientes de ADSL a 31 de enero pasado.

Ayer mismo, el ministro de<br>Ciencia y Tecnología, Josep Piqué, aseguró en Barcelona que el «fenómeno nuevo» que supone la<br>convergencia de las diferentes tecnologías cambiará el panorama actual y hará que lo importante sea la prestación de servicios a<br>los ciudadanos, dejando en segundo plano «las diferentes vías»<br>por las que se llega a los mismos, según informa Europa Press

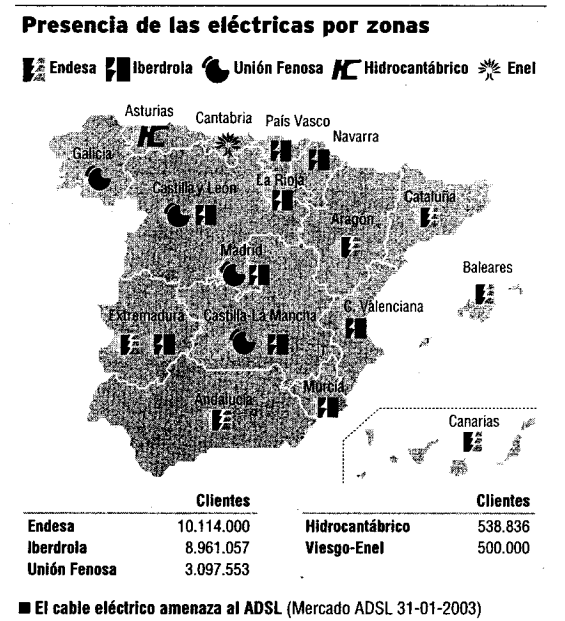

Total lineas: 1.021.183

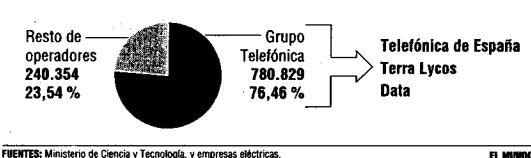

### Aprobado oficial técnica sino princi-

Iberdrola, Endesa y Unión Fenosa, baio la coordinación de la patronal Unesa, ya<br>han pulsado la opinión de todos los órganos regulatorios involucrados y de<br>las Administracio-

nes.<br>Concretamente, según las fuentes consultadas, el Ministerio de Ciencia y Tecnología, encabe-<br>zado por Josep Pi-«ha valorado qué, positivamente muy el proyecto, no sólo<br>por su viabilidad palmente porque au-<br>mentaría la competencia en telefonía e Internet, mercados en los que el ex monopolio sigue siendo muy dominante».<br>La Comisión Nacional de la Energía

(CNE) y la Comisión del Mercado de las Telecomunicaciones (CMT) también han acogido con entu-<br>siasmo la iniciativa, si bien será necesa-<br>ria una reforma en la regulación eléctrica, que en estos mo-

mentos sólo permite el transporte de<br>electricidad por la red. Por su parte, la

Comisión Europea<br>no sólo ha analizado el tema, sino que ha<br>distribuido el Libro Blanco del PLC Bruselas ha apostado fuerte por este servicio, porque<br>vendría a subsanar en buena parte los<br>fracasos de la liberalización, especial-<br>mente la escasa competencia en telefonía fija e Internet.

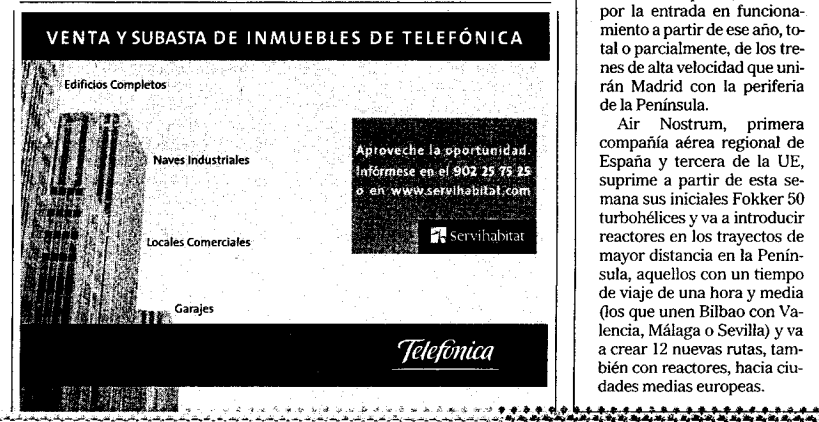

### Iberia y Air **Nostrum** esperan crecer un 20% más

Las compañías aumentarán su actividad gracias a la ampliación de los aeropuertos de Barajas y El Prat

**RAFAEL NAVARRO** VALENCIA .- Las dos principales compañías aéreas españolas, Iberia y Air Nostrum, están preparando pla-<br>nes estratégicos específicos para los próximos cuatro<br>años por las oportunidades de crecimiento y el riesgo de<br>nuevos competidores que generarán las ampliaciones de los aeropuertos de Barajas en Madrid y El Prat en Barcelo-

El consejero delegado de Air Nostrum, Carlos Berto-<br>meu, cree que la segunda pista «será una oportunidad de<br>crecimiento inusitado y envidiable» en el resto de la UE, en un sector que ha crecido de forma ininterrumpida a lo largo de su historia.

«Iberia y Air Nostrum van a tener una oportunidad his-<br>tórica como ninguna otra<br>compañía en la UE al duplicarse la capacidad de dos de los principales aeropuertos<br>españoles». Otras capitales han optado por crear segundos y terceros aeropuertos. pero las empresas aéreas y el cliente «prefieren un aeropuerto muy grande y muy<br>bien organizado».

Bertomeu cifra en «un<br>20%» el crecimiento poten-<br>cial que pueden lograr las dos empresas españolas por-<br>que tienen trayectos detectados entre Madrid y Barcelona<br>con otras ciudades europeas y de otros continentes que ahora se realizan de forma indirecta o no se operan por falta de espacio aéreo.

Pero Bertomeu advierte que la ampliación de los slots<br>para fijar nuevas rutas es «una gran oportunidad, pero también un gran riesgo, porque las compañías extranje-<br>ras que sólo entraban por el sector turístico también pue den venir a competip».

El mercado aéreo español no sólo cambiará en 2005 por las nuevas pistas, también<br>por la entrada en funcionamiento a partir de ese año, total o parcialmente, de los trenes de alta velocidad que unirán Madrid con la periferia de la Península.

primera Air Nostrum, primera<br>compañía aérea regional de España y tercera de la UE, suprime a partir de esta se mana sus iniciales Fokker 50 turbohélices y va a introducir mayor distancia en la Península, aquellos con un tiempo de viaje de una hora y media (los que unen Bilbao con Valencia, Málaga o Sevilla) y va<br>a crear 12 nuevas rutas, también con reactores, hacia ciudades medias europeas.

31

**A**